**Objective:** To experiment with stack implementations in Python to obverse the importance of big-oh analysis of operations. To gain experience implementing a Stack ADT (Abstract Data Type) using a Python list, Lambert's Array class, and a linked-list implementation.

**To start the lab:** Download and unzip the file at: www.cs.uni.edu/~fienup/cs052sum09/labs/lab4.zip

Part A: Read chapter 13 and sections 14.1, 14.2, and 14.4 from the Lambert text. Recall that I conjectured in class (after reading on the web) that Python's built-in list is implemented as an array of references (pointers) to list items. For example, the list ['a', 'b', 'c'] would really be implemented as the array.

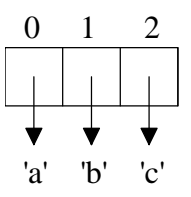

This has performance ramifications for possible Stack implementations using a list representation. The two possible list representation of a Stack being:

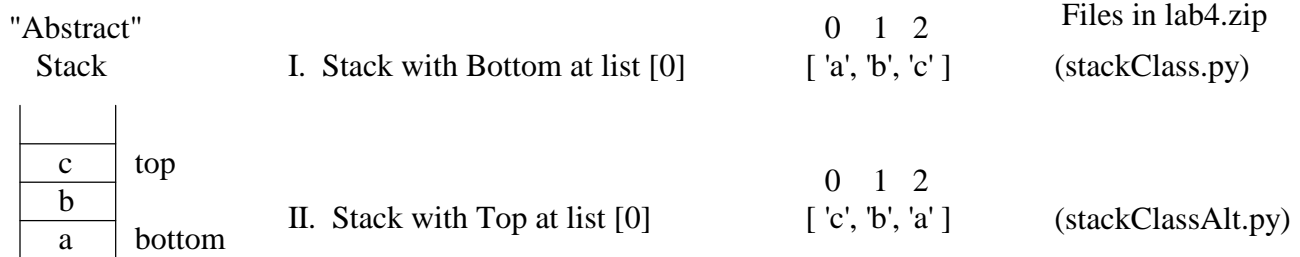

Complete the expected big-oh notation for each Stack implementation assuming "n" items in the stack.

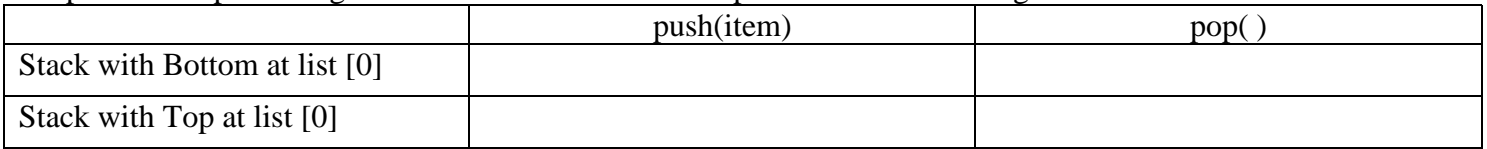

Use the file testList. py to time the pushing of 300,000 items onto a stack and then popping them off. Complete the following timing table:

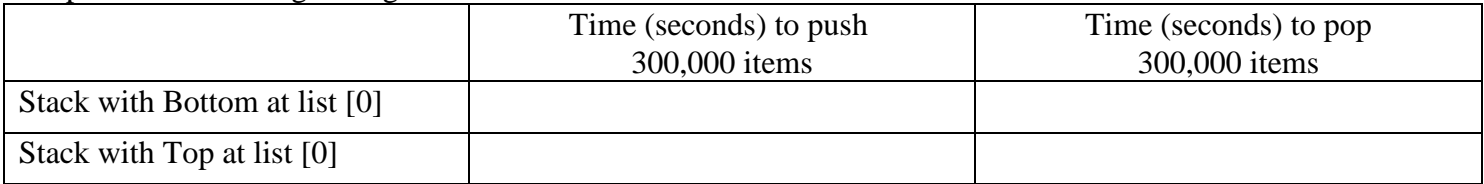

a) Explain why one implementation is so much slower that the other.

b) Why do you suppose it takes less time to pop that push the same number of elements?

## Data Structures (810:052) Lab 4 Name:

Part B: Section 13.2 discussed the Array class for implementing data structures, and section 14.4's ArrayStack class (in file stack.py) is an Array implementation of a stack. Starting with the testList.py program of part A, make a new testArray. py program that times the pushing of 300,000 items followed by the popping of 300,000 items.

a) Study the AWith-respect-to timing, predict which list implementation closest compares to the ArrayStack implementation.

b) What is the timing for the testArray.py to push 300,000 items?

c) What is the timing for the testArray.py to pop 300,000 items?

d) Why do your testArray.py implementation differ from the closed list implementation you predicted in (a)?

e) Modify the pop method of the ArrayStack class in the file stack.py such that it reduces the array size when the logical size of the array is less than or equal to one-fourth of its physical size and its physical size is greater than the default capacity. In this case, reduce the physical size of the array either to half its physical size or to its default capacity, whichever is greater. (see section 13.3.2 in Lambert).

**Part C:** The Node class defined in node.py is used to dynamically create storage for a new item added to a singly-linked list implementation of the linear data structures like the stack.. The LinkedStack class in file stack.py uses this Node class to implement a stack ADT. Conceptually, a LinkedStack object would look like:

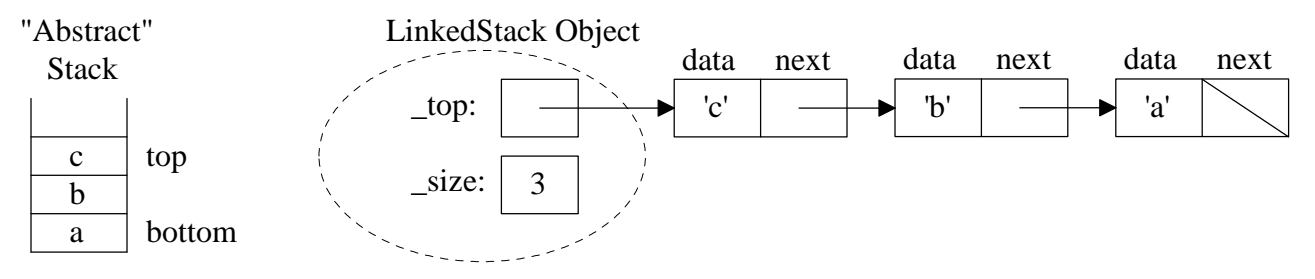

Starting with the testList.py program of part A, make a new testLinkedStack.py program that times the pushing of 300,000 items followed by the popping of 300,000 items.

a) What is the timing for the testLinkedStack.py to push 300,000 items?

b) What is the timing for the testLinkedStack.py to pop 300,000 items?

c) Unfortunately, the Node class does NOT practice good object-oriented design by allowing the LinkedStack class access to its data and next attributes without going through accessor and mutator methods. I'd like you to rewrite the Node class and LinkedStack class to fixed this design problem.

d) With your new Node and LinkedStack classes, retime the pushing and popping of 300,000 items. Explain the difference in timings between these times and those of (a) and (b).